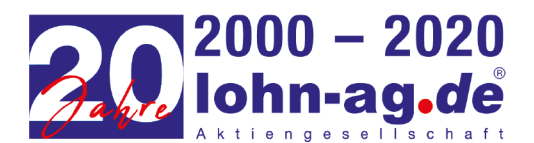

## **In Iohn-ag.de** AG · Flugstraße  $15 \cdot 76532$  Baden-Baden

Veröffentlicht am 26.04.2023

# Ausgeschiedene Mitarbeiter – Prüfen Sie die zeit-lohn.net Zugänge

Ausgeschiedene Mitarbeiter können ein hohes Datenrisiko darstellen, wenn die Zugänge zu IT-Systemen und Softwares nicht rechtzeitig gesperrt werden. Gerade in zeit-lohn.net befinden sich hochsensible Mitarbeiterdaten, weswegen Sie regelmäßig die Aktualität der Benutzerzugänge prüfen sollten.

In zeit-lohn.net werden alle Benutzer, die sich länger als drei Monate nicht in der Software angemeldet haben, automatisch deaktiviert. Deaktivierte Benutzer können nur von Aktiven, mit der entsprechenden Berechtigung, reaktiviert werden. Allerdings sollten Sie bei ausgeschiedenen Mitarbeiter keine drei Monate warten, bis die Sperrung automatisch erfolgt, sondern direkt nach dem Ausscheiden handeln. Nur so kann gewährleistet werden, dass Unbefugte keine Einsicht auf die Daten erhalten.

In der Benutzerverwaltung von zeit-lohn.net können Benutzer mit zwei einfachen Mausklicks sofort deaktiviert werden. Der Zugang ist gesperrt, der Benutzer kann sich nicht mehr anmelden. So vermeiden Sie, dass sich ausgeschiedene Mitarbeiter in die Software einloggen und Datenschutzvorfälle auslösen wie zum Beispiel Löschung oder Diebstahl von Daten.

Tipp: Bei Mitarbeiter, die einen Zugang zu zeit-lohn.net erhalten und ein befristetes Arbeitsverhältnis haben, kann schon bei der Benutzeranlage eine Gültigkeit hinterlegt werden, bis wann der Zugang aktiv ist. Nach Ablauf des Datums wird der Zugang automatisch deaktiviert.

### Niederlassung Baden-Baden

Eluostraße 15 76532 Baden-Baden Telefon: 07221 39399-0 07221 39399-34 Fax<sup>-</sup>

Niederlassung Frankfurt

Kölner Straße 10 65760 Eschborn 0619680196-00 Telefon: 06196 80196-34 Fax:

#### Niederlassung Berlin

Ruschestraße 70 10365 Berlin  $\frac{1}{1000}$  9927799-00 Telefon: 030 9927799-27 Fax:

#### Niederlassung Sömmerda

Stadtring 16 99610 Sömmerda 03634 37210-70 Telefon: 03634 37210-99 Fax:

## Niederlassung Düsseldorf

Kreuzweg 64 47809 Krefeld 02151 60432-0 Telefon: 02151 60432-77 Fax<sup>+</sup>

 $\blacksquare$  Internet

info@lohn-ag.de www.lohn-ag.de

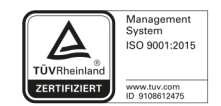

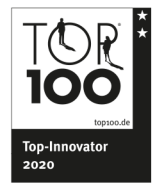

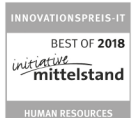

Wir Kolah<br>Lohnbuchtzlung

Seite 1 von 1

Sprecher des Vorstands: Lars Fahrenholz Worstand: Thorsten Klein, Patrick Jarlan, Oliver Reichardt, Ekkehard Herbst<br>Aufsichtsratsvorsitzender: Christoph Riedel, Rechtsanwalt und Fachanwalt für Arbeitsrecht

Aufsichtsrat: Dr. Ulrich Greichgauer, Wirtschaftsprüfer; Heinz Panter, Steuerberater und Wirtschaftsprüfer AG Mannheim HRB 202301 · USt-IdNr. DE212157155

Bankverbindung: Sparkasse Baden-Baden Gaggenau BBAN: DE24 6625 0030 0030 0095 91